# adenatis

Conseil & Formation en Stratégie commerciale & Communication | Création de Sites Internet | Web Marketing

# *Word Perfectionnement*

Les Outils majeurs pour l'optimisation de vos tâches

Référence formation : TTX003

Durée : **2** jours de 7h00

nous consulter

Tarif de la journée (pas de tva) :

¤ Niveau de la formation

Perfectionnement

#### ¤ Objectif

Automatiser la réalisation de documents administratifs ou de communication et d'utiliser l'ensemble des outils acquis en niveau 1 et 2.

#### ¤ Pédagogie

Alternance d'apports théoriques et de travaux pratiques en respectant une progression pédagogique. Choix d'exercices directement applicables en entreprise, comme le publipostage.

#### ¤ Pré requis

Connaissance du niveau initial de Word.

#### *Les +*

Créer un catalogue, faire de l'envoi en nombre d'une lettre type en combinant cet outil et votre carnet d'adresses. Créer des modèles de documents évitant les tâches répétitives.

# Programme de l'intervention pédagogique

#### *JOUR 1*

Utiliser les caractères spéciaux Créer des corrections auto avec symbole Enregistrer un document dans une autre version Créer un modèle Insérer une feuille de calcul ou un graphique Excel Notes et commentaires - Créer un sommaire - Les signets Les zones de texte Les outils avancés de la barre d'outils dessin Utiliser ou créer un style - Table des matières Réaliser un formulaire

## *JOUR 2*

Le Publipostage : •Enveloppe •Mailing •Étiquettes Créer des liens hypertextes Créer un message électronique Créer une page web avec image Travail avec les tableaux : mise en page : - Réaliser des cartes de visites

- Réaliser un dépliant 3 volets

Adenatis se réserve le droit de modifier ou d'annuler les dates de la formation à tout moment sans justifications particulières. Adenatis Formation | Raison Sociale : Denis SURGET Formation | 1 résidence du village - 76 230 Quincampoix Tél.: 06 25 13 13 98 -:  $contact@ adenatis.com - www.adenatis.com$ </u>

Contact : Denis Surget Portable : 06 25 13 13 98 Courriel : contact@adenatis.com

# adenatis

Conseil & Formation en Stratégie commerciale & Communication | Création de Sites Internet | Web Marketing

## **FORMULAIRE D'INSCRIPTION**

## **Entreprise - Association - Organisme**

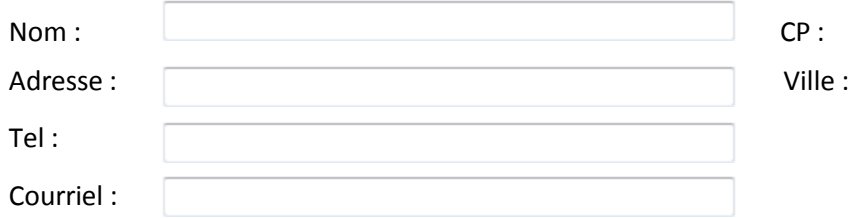

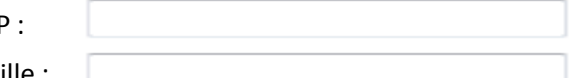

## **Responsable du suivi administratif**

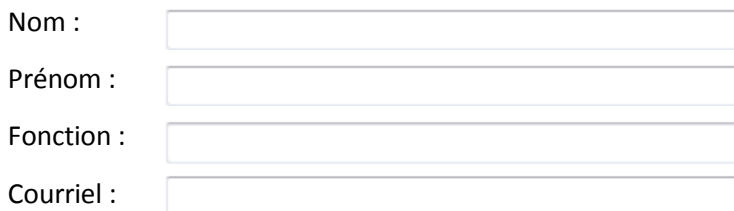

#### **Formation**

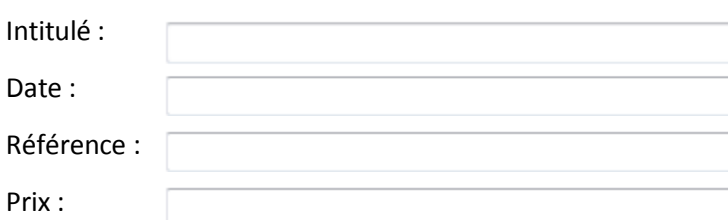

# **Participants**

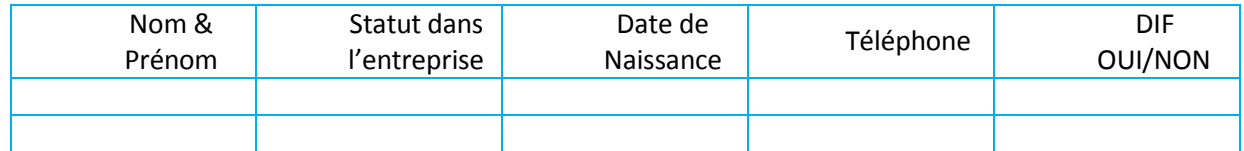

**Modalité de règlement :** comptant par chèque libellé à l'ordre de Denis Surget Formation.

Je soussigné …………………………………….., certifie avoir pris connaissance des conditions générales de ventes.

Lu & approuvé, à………………………………………………………….., le ………………………………………………………………….

Nom & signature Cachet de l'entreprise

Adenatis se réserve le droit de modifier ou d'annuler les dates de la formation à tout moment sans justifications particulières. Ad en atis Formation | Raison Sociale : Denis SURGET Formation | 1 résidence du village - 76 230 Quincampoix Tél.: 0625 13 13 98 - : contact@adenatis.com - www.adenatis.com